# EXOPLANETS

## ARCHITEKTURA WSZECHŚWIATA ●

*W Exoplanets gracze rozwijają położony w odległej galaktyce układ planetarny. Jest on pełen pyłów, gazów i cząsteczek, które umożliwiają tworzenie nowych planet, a także rozwój już tych istniejących.*

*Wszystkie procesy zachodzące w przestrzeni kosmicznej podlegają określonemu porządkowi i ciągle zmieniającym się relacjom, zależnym od uczestników rozgrywki. To gracze podejmują decyzje o rozmieszczeniu konkretnych typów planet, pozyskiwanych cząstkach, ich dalszemu wykorzystaniu i tym samym tworzeniu oraz ewolucji życia. Wszystkie działania i decyzje graczy, mają wpływ na cały układ. Żadna decyzja nie pozostaje zatem bez konkretnego efektu oraz konsekwencji, budując zróżnicowane interakcje i powiązania.*

*Proces tworzenia trwa do momentu wyczerpania życiodajnej energii gwiazdy. Gwiazda i stworzony układ będą egzystować dalej, jednak siły kreacji, reprezentowane przez graczy, kończą swoje dzieło i mogą rozpocząć eksplorację kolejnych galaktyk w poszukiwania innych, młodych gwiazd, a tym samym niezmierzonych możliwości tworzenia.*

## wstęp 2 SPIS komponentów i powstanie w powstanie za powstanie za powstanie za powstanie za powstanie za powsta

- **KAFLE PLANET**
- **KAFLE PRZESTRZENI KOSMICZNEJ ILOŚĆ: 38 <sup>02</sup> ZNACZNIKI GAZU**
- **KAFLE EFEKTÓW SPECJALNYCH ILOŚĆ: 3 <sup>03</sup> ZNACZNIKI ŻYCIA**
- **KAFEL GWIAZDY**
- **ZNACZNIKI FUZJI**
- **ZNACZNIKI ROZBŁYSKU ILOŚĆ: 4 <sup>06</sup> KARTY PRAW**
- **ZNACZNIKI STYMULACJI ICO** *ILOŚĆ: 8* **<b>ILOŚĆ: 8 ILOŚĆ: 8 ILOŚĆ: 8 ILOŚĆ: 8 ILOŚĆ: 8 ILOŚĆ: 8 ILOŚĆ: 8 ILOŚĆ: 8 ILOŚĆ: 8 ILOŚĆ: 8 ILOŚĆ: 8 ILOŚĆ: 8 ILOŚĆ: 8 ILOŚĆ: 8 ILOŚĆ: 8 ILOŚĆ: 8 ILOŚĆ: 8 ILOŚĆ: 8 ILOŚĆ:**
- **ZNACZNIKI ENERGII ILOŚĆ: 37 <sup>08</sup>**
- **ILOŚĆ: 30 <sup>01</sup> ZNACZNIKI WODY ILOŚĆ: 17 <sup>09</sup>**
	- **10** *ZNACZNIKI GAZU*<br>**ILOŚĆ: 17**
	- **II** | ZNACZNIKI ŻYCIA<br>| ILOŚĆ: 24 (6 W KAŻDYM KOLORZE)
- **ILOŚĆ: 1 <sup>04</sup> ZNACZNIKI GATUNKU ILOŚĆ: 16 (4 W KAŻDYM KOLORZE) <sup>12</sup>**
- **ILOGIE ANACZNIKI FUZJI**<br> **ILOGIE ANACZNIKI EFEKTU ILOŚĆ: 70** 
	- **RZĄDZĄCYCH KOSMOSEM ILOŚĆ: 12 14**
	- **ILOŚĆ: 1 <sup>15</sup>**
- **OO** 09 06 05 13 12 02 03 04 01 14 15

## spis treści

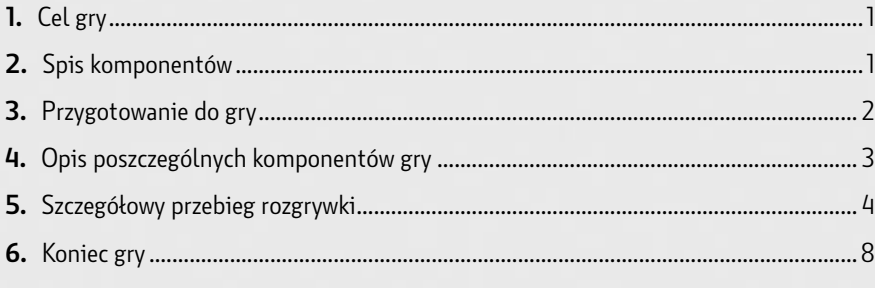

## **CEL GRY**

Gracze wcielają się w rolę sił tworzących układ planetarny. Ich zadaniem jest rozbudowywanie tego układu o kolejne planety, wykonywanie zadań wyłaniających się z przestrzeni kosmicznej, a także pozyskiwanie zasobów niezbędnych do kreowania życia i jego dalszego rozwoju. W tym celu gracze manipulują układem planet oraz aktywują różne efekty. Te z kolei zmieniają zależności między planetami i kształtują specjalne oddziaływania na orbitach powstających wokół wspólnej, życiodajnej gwiazdy. Zwycięża ten, kto na koniec gry zgromadzi najwięcej punktów kreacji. Punkty kreacji otrzymuje się za posiadane na planetach życie oraz za zrealizowane cele na kaflach przestrzeni kosmicznej.

## 3 przygotowanie do gry

- **A. Kafel gwiazdy:** ułóż go na środku stołu, w zasięgu graczy. Wewnątrz kafla gwiazdy ułóż **10 znaczników** energii w grze dla **2 osób, 15 znaczników** energii dla **3 osób** lub **20 znaczników** energii dla **4 osób**.
- **B. Kafle planet:** Włóż wszystkie kafle planet do czarnego worka przestrzeni kosmicznej, a następnie wylosuj kolejno **4 planety** i ułóż je na pierwszej orbicie wokół gwiazdy, przy znacznikach kierunku budowy orbit (tak jak w przykładzie poniżej) Worek przestrzeni kosmicznej odłóż w miejsce dostępne dla każdego gracza. **Wylosuj 2 kafle planet** i połóż je obok worka przestrzeni kosmicznej. Będą one tworzyć dwa stosy planet odłożonych.
- **C. Kafle przestrzeni kosmicznej:** Przetasuj je. Następnie dołóż po każdej stronie gwiazdy **3 kafle** przestrzeni kosmicznej w grze dla **2 osób**, po **4 kafle** przy grze **dla 3 osób** lub po **5 kafli** przy grze dla **4 osób**. Umieść je zakryte tak, by sąsiadowały z gwiazdą ze wszystkich czterech stron. Przykładowy rozkład kafla gwiazdy oraz kafli przestrzeni kosmicznej w grze dla 4 graczy przedstawiono na tej stronie. Z pozostałych kafli przestrzeni kosmicznej **każdy z graczy dobiera 3**, a następnie odrzuca do pudełka po jednym. Nie będą one brały udziału w rozgrywce. Pozostawione **2 kafle każdy z graczy zachowuje**, nie pokazując ich treści innym graczom.
- **D. Znaczniki życia i znaczniki gatunku:** Każdy z graczy wybiera jeden z czterech dostępnych kolorów znaczników życia i bierze wszystkie dostępne w danym kolorze znaczniki **(6 małych kostek życia i 4 cylindry gatunku)**.
- **E. Kafle efektów specjalnych:** Ułóż kafle efektów specjalnych w zasięgu graczy. Połóż na kaflach efektów specjalnych właściwą liczbę znaczników, zależną od ilości graczy:
	- **• Fuzja** – **3 czarne** znaczniki dla **2 osób**, **4 znaczniki** w grze dla **3** oraz **4 osób**,
	- **• Rozbłysk 3 czerwone** znaczniki dla **2 osób**, **4 znaczniki** w grze dla **3** oraz **4 osób**,
	- **• Kreacja 4 drewniane** znaczniki w grze dla **2 osób**, **6 znaczników** dla **3 osób** lub **8 znaczników** dla **4 osób**.
- **F. Znaczniki życiodajnych zasobów:** Usyp ze znaczników chmurę kosmicznego pyłu, skąd następnie wszyscy gracze będą brali właściwe zasoby. Będzie to pula dostępnych zasobów. Następnie każdy z graczy otrzymuje: **1 znacznik energii, 1 znacznik wody i 1 znacznik gazu.**
- **G. Karty praw rządzących kosmosem:** Każdy z graczy bierze jedną kartę pomocy.

Poniżej prezentujemy rozkład gry dla 4 graczy. Jeśli jest on dla ciebie niewygodny, ułóż elementy tak, aby dobrze wykorzystać miejsce na stole, zadbać o wygodę każdego z graczy i postaraj się, aby czarna dziura nie spowodowała chaosu na stole!

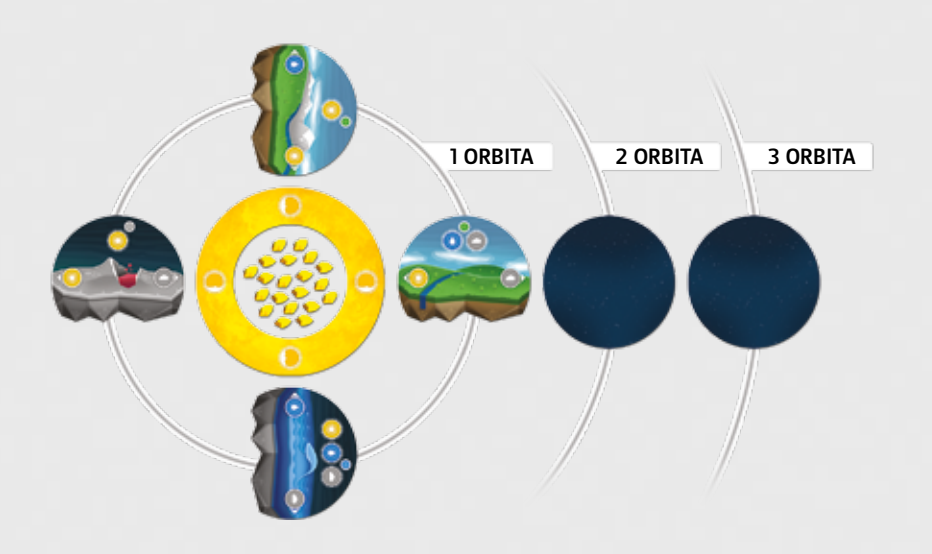

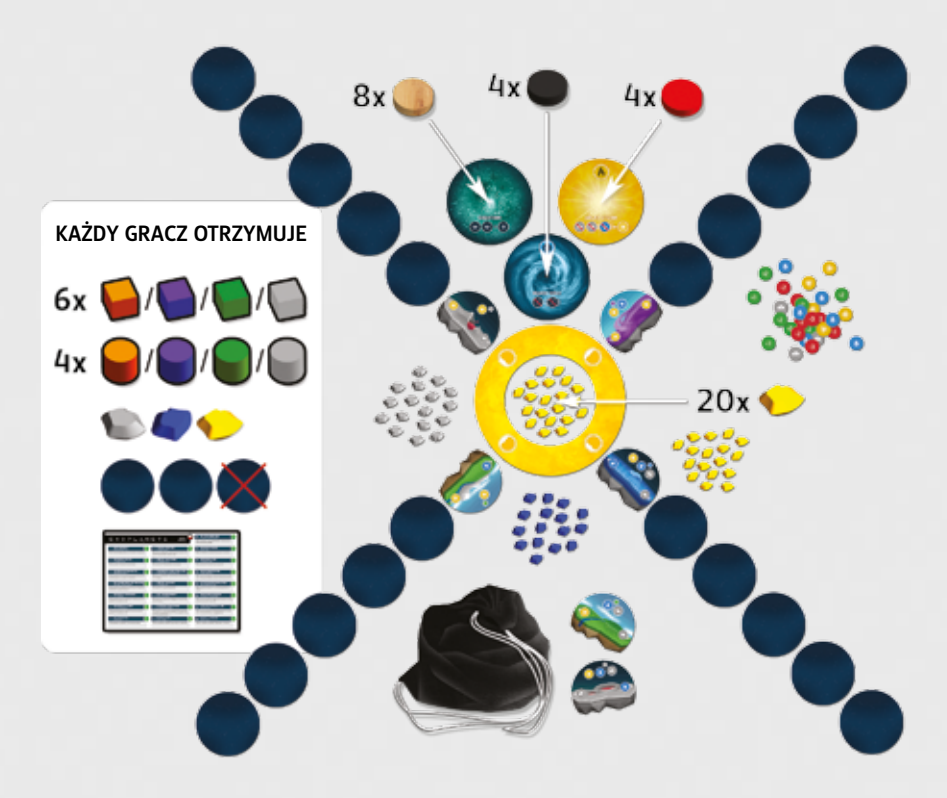

## 4 opis poszczególnych komponentów gry

## kafel gwiazdy

Centralny element budowanego układu planetarnego, będący jednocześnie miejscem utrzymywania znaczników energii, odliczających czas trwania rozgrywki. Znaczniki kierunku budowy orbit prezentują w jakich kierunkach oraz w jakiej orientacji, możemy dokładać planety.

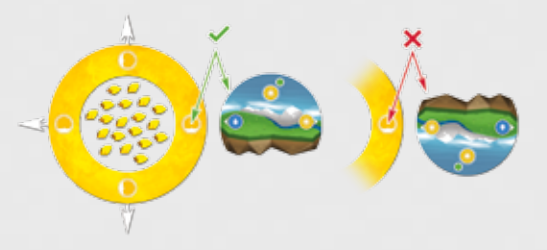

## kafle planet

Kafle planet dokładane są do układu przez graczy w miejsca oznaczone kaflami przestrzeni kosmicznej. Każda planeta zawiera:

- **A. Oznaczenie typu planety:**
	- planeta skalista
	- planeta "superziemia"
	- planeta gazowa
	- planeta oceaniczna **O**
- **B. Warunek (koszt) powstania życia**

#### **C. Pozyskiwane zasoby**

Każda z planet może posiadać inny koszt utworzenia życia – od 1 do 3 (B) – gdzie przez koszt rozumie się układ życiodajnych zasobów (gaz, energia, woda) niezbędnych do utworzenia życia. W grze znajdują się planety, na których można zamiennie stosować jeden albo drugi zasób do kreowania życia **O** 

Planety posiadają także oznaczenie życiodajnych zasobów, które otrzymuje się za dostawienie nowej planety po ich prawej oraz lewej stronie (patrz przebieg rozgrywki na stronie 4).

## Kafle przestrzeni kosmicznej

Kafle przestrzeni kosmicznej układane są na orbitach wokół gwiazdy i oznaczają miejsce, w którym należy położyć planetę podczas budowania wspólnego układu. Kafel przestrzeni kosmicznej może być wykorzystany na dwa sposoby: **jako cel** albo **jako efekt.** Kafel przestrzeni kosmicznej dzieli się na trzy części:

**A. Cel** – ukryte zadanie, za spełnienie którego gracz otrzymuje dodatkowe punkty kreacji **O** doliczane na koniec gry. Gracz musi ujawnić podczas rozgrywki kafelek jeśli widzi, że zrealizował opisany cel. **Pamiętaj**, realizacja celu uniemożliwia skorzystanie z efektu. Wszystkie cele opisane są na karcie praw rządzących kosmosem.

- **B. Konsekwencja wykorzystania efektu natychmiastowego** z kafla przestrzeni ko- smicznej. Jeżeli gracz wykorzysta dany efekt natychmiastowy, bierze 1 znacznik fuzji O lub rozbłysku A z kafli efektów specjalnych. Każdy pobrany znacznik przybliża do wywołania konkretnego zjawiska w budowanym układzie **(czarna dziura lub burza słoneczna – patrz strona 7)**.
- **C. Efekt** zamiast realizować cel, gracz może wykorzystać go jako efekt natychmia- stowy. Użycie efektu natychmiastowego dostarczy graczowi wymierne korzyści, ale zablokuje możliwość realizacji celu danego kafla przestrzeni. Efekt natychmiastowy może:
	- dodawać życiodajne zasoby do puli gracza,
	- obniżać koszt powstania i rozwoju życia na planetach,
	- • modyfikować standardowe/określone na planetach warunki funkcjonowania budowanego układu planetarnego.

**Uwaga!** Korzystaj z tych efektów rozważnie, ponieważ wpływają one na wszystkich graczy!

**D. Numer, pod którym znajduje się opisu celu na Karcie praw rządzącym kosmosem.**

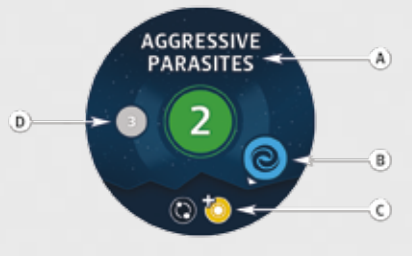

## Żetony efektów

Żetony, którymi oznaczamy efekty (pozytywne lub negatywne) działające na dane planety będące pod wpływem efektu kafla przestrzeni.

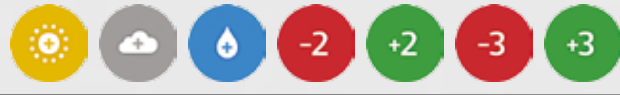

## znaczniki Życiodajnych zasobów

Znaczniki zasobów niezbędnych do tworzenia i ewolucji życia na planetach. W grze są 3 główne zasoby: **energia 1 b**, woda oraz gaz 1 .

**Energię** pozyskuje się z gwiazdy po dodaniu do układu kolejnej planety, oraz także z chmury kosmicznego pyłu, czyli puli dostępnych zasobów. **Wodę** i **gaz** otrzymujemy jako efekt dodania planety, zgodnie z oznaczeniem na kafelku planety. Dodatkowo znaczniki życiodajnych zasobów mogą być pozyskiwane za pośrednictwem **kafli przestrzeni kosmicznej**, jako skutek efektu natychmiastowego.

## znaczniki Życia i gatunku

Znaczniki życia służą do oznaczania poziomu rozwoju życia na poszczególnych planetach. Znaczniki życia występują w czterech kolorach: pomarańczowy, fioletowy, zielony, biały.

**Dodatkowo znaczniki w ramach jednego koloru występują w dwóch formach:**

6 kwadratowych **znaczników życia**.

4 **znaczniki gatunku** w kształcie walca (jest to oznaczenie czwartego poziomu rozwoju życia na planecie).

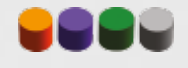

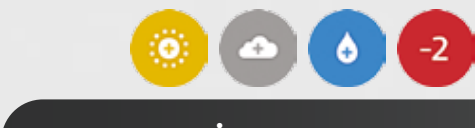

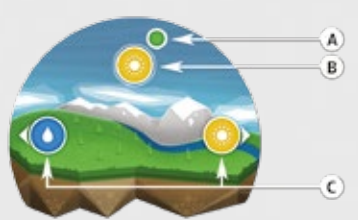

## Worek przestrzeniu kosmicznej

Służy on do przechowywania kafli planet. Gracze podczas rozgrywki losują planety z worka przestrzeni kosmicznej.

## Kafle efektów specjalnych

Trzy kafle obrazujące skutki wywoływane efektami kafli przestrzeni kosmicznej, jak również tworzenia życia.

W grze znajdują się **trzy efekty specjalne:**

- **A. Fuzja** wywołuje czarną dziurę. Do kafla przyporządkowane są 4 czarne znaczniki .
- **B. Rozbłysk** wywołuje burze słoneczne. Do kafla przyporządkowane są 4 czerwone znaczniki
- **C. Stymulacja cząstek** przyspiesza ruch cząstek elementarnych (hadronów), co w efekcie prowadzi do ich zderzenia. Do kafla przyporządkowanych jest 8 drewnianych znaczników .

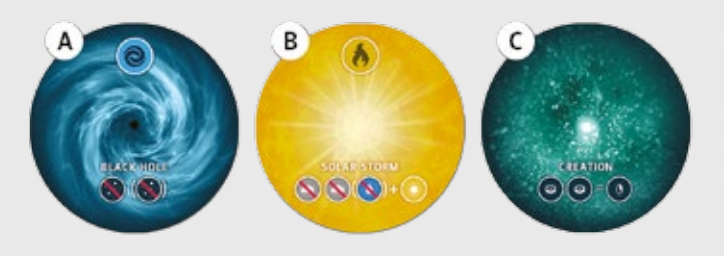

## Karty praw rządzących kosmosem

Są to karty pomocy dla graczy, na których z jednej strony objaśnione są wszystkie symbole oraz efekty natychmiastowe, natomiast z drugiej strony znajduje się opis celów znajdujących się na kaflach przestrzeni kosmicznej.

Karty występują w 3 językach: polskim, angielskim i niemieckim.

## 5 Szczegółowy przebieg rozgrywki

Grę rozpoczyna gracz, który potrafi wymienić najwięcej nazw naturalnych satelitów (księżyców) Jowisza. Wszyscy gracze deklarują najpierw liczbę naturalnych satelitów Jowisza, których nazwę znają a następnie wymieniają je w dowolnej kolejności. Alternatywnie grę rozpoczyna gracz, który jest właścicielem tego egzemplarza gry lub osoba przez właściciela wskazana.

**Każda tura gracza składa się z dwóch faz.** Gracz w swojej turze realizuje od razu dwie fazy, a po ich zakończeniu swoje działania podejmuje kolejny gracz (zgodnie z kierunkiem ruchu wskazówek zegara).

Każda rozgrywka trwa do momentu, w którym pobrany zostanie ostatni znacznik energii z kafla gwiazdy, a aktywny gracz zakończy swoją turę. Następuje wówczas etap liczenia punktów kreacji.

## narodziny planety w układzie

#### **A. Wybór planety**

- Każdy gracz w tym etapie wybiera **jedną z dwóch opcji:**
- • losuje dwa kafle planet z worka przestrzeni kosmicznej,
- • wybiera jeden z kafelków leżących na szczycie stosów planet odłożonych.

Jeżeli gracz decyduje się na losowanie kafli planet z worka przestrzeni, bierze wyłącznie 2 kafle planet. Jeden wybiera i dodaje do układu, a drugi odkłada na wybrany przez niego stos planet odłożonych.

W swojej turze, gracz tworzy tylko jedną planetę.

Jeżeli gracz wylosował już dwie planety z worka przestrzeni kosmicznej, nie może skorzystać ze stosów planet odłożonych. Analogicznie po dobraniu planety ze stosu planet odłożonych, gracz nie może w tej turze wylosować planet z worka przestrzeni kosmicznej.

Jeżeli podczas rozgrywki jeden ze stosów zostanie wyczerpany przez graczy (wszystkie planety z tego stosu zostaną pobrane i wstawione do układu), aktywny gracz losuje z worka przestrzeni kosmicznej kafel planety i umieszcza go w pustym miejscu.

#### **B. Dokładanie planety do układu**

Planeta może być dołożona do układu po dowolnej stronie gwiazdy, jednak w taki sposób, aby dokładana planeta sąsiadowała z planetą już istniejącą w układzie (A) – nie może być przerwy między planetami (B).

Planeta musi być ułożona w takiej orientacji jak planeta, która znajduje się na pierwszej orbicie od gwiazdy, w tym samym rzędzie. Nie można obracać planetą (C).

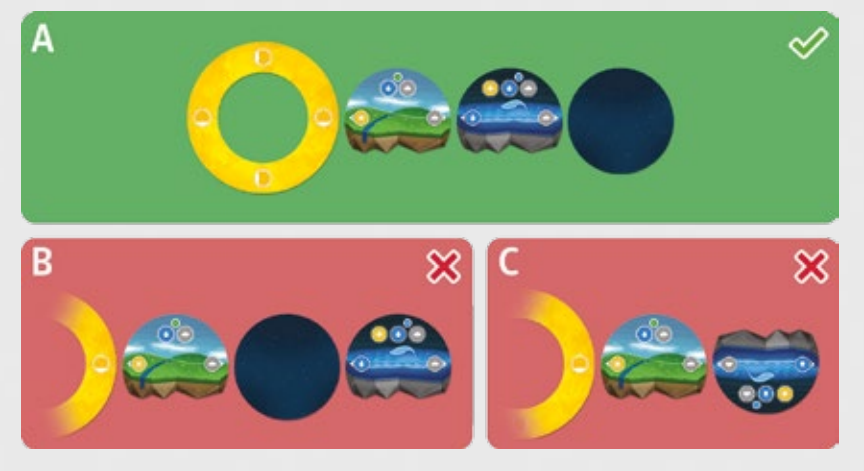

Planeta musi zostać umieszczona w układzie w miejscu zaznaczonym kaflem przestrzeni kosmicznej. Gracz bierze kafel przestrzeni kosmicznej, nie ujawniając jego treści pozostałym graczom, a w puste miejsce wstawia wybraną planetę.

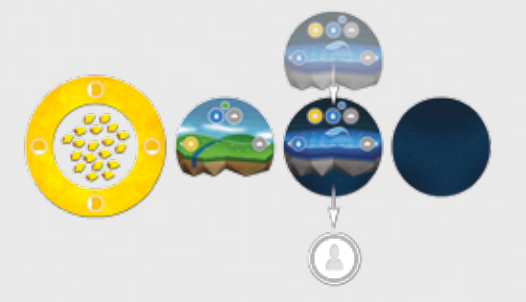

#### **C. Pobranie zasobów**

Gracz otrzymuje zasoby, zgodnie z następującymi regułami:

- • 1 znacznik energii z gwiazdy za dołożenie planety do układu,
- • 2 znaczniki zasobów z chmury pyłu kosmicznego (wodę/energię/gaz) w zależności od ikony zasobów wskazywanych na dokładanej do układu planecie oraz planecie, która z nią sąsiaduje (na planecie do której jest dostawiana)

#### PRZYKŁAD

*Jan dodał do układu planetę typu superziemia i ułożył ją obok planety skalistej, na drugiej orbicie gwiazdy. W ten sposób Jan dokonał wyboru zasobów jakie pozyska w tej turze za zrealizowanie fazy narodzin planety w układzie. W tym przypadku otrzymuje*  **1** *znacznik energii z gwiazdy za dodanie nowej planety do układu, ale także otrzymuje dodatkowy 1 znacznik energii i 1 znacznik gazu, wskazywane przez ikony na dodanej planecie oraz sąsiadującej z nią planecie skalistej.*

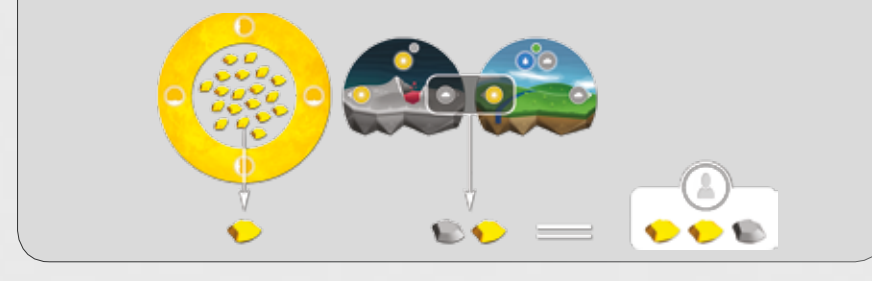

### rozwój Życia i zagrywania kafli przestrzeni kosmicznej

Drugim etapem tury gracza jest rozwój życia na planetach, jak również opcjonalne zagrywanie kafli przestrzeni kosmicznej oraz wykorzystywanie efektów natychmiastowych kafli.

#### **A. Tworzenie i rozwój życia**

Gracz może w dowolnej kolejności dokonywać tworzenia i rozwoju życia na dowolnie wybranych przez siebie planetach. Jedynym warunkiem jest posiadanie wystarczającej ilości życiodajnych zasobów.

#### **Zasady tworzenia i rozwoju życia na planetach:**

- • Życie na planecie rozwija się od **1 do 4 poziomu.** Poziom oznaczany jest liczbą znaczników życia na danej planecie (jeden znacznik życia na planecie oznacza życie pierwszego poziomu).
- • Gracz na danej planecie może rozwinąć życie maksymalnie do 4 poziomu. Wtedy tworzy się nowy **gatunek** – najwyższe stadium rozwoju. W momencie rozwoju życia z poziomu 3 do 4, czyli do gatunku, nie układa się na planecie czwartego znacznika życia, a wszystkie dotychczasowe (3 znaczniki) wracają do zasobów gracza, natomiast w ich miejsce gracz kładzie jeden znacznik gatunku. **Pamiętaj!** Tworząc gatunek, nie musisz mieć w swojej puli znaczników życia na każdy poziom, jaki rozwijasz. Można od razu oddać do chmury pyłu większą liczbę życiodajnych pierwiastków i od razu umieścić znacznik gatunku na planecie.
- • Gracz nie może tworzyć życia na planetach, jeżeli w swoich zasobach nie ma znaczników życia. Musi na planecie, na której posiada znaczniki życia, stworzyć gatunek, aby zasilić swoją pulę zasobów znacznikami życia. Dodatkowo żaden z graczy nie może już tworzyć życia na planecie, na której został rozwinięty gatunek.
- • Gracz w swojej turze może dołożyć jeden bądź wiele znaczników życia oraz jeden bądź wiele znaczników gatunku na dowolnej liczbie planet – o ile dysponuje odpowiednią ilością zasobów.
- • Na jednej planecie, równolegle, może tworzyć i rozwijać życie kilku graczy. Natomiast gdy jeden z nich osiągnie poziom gatunku, dominuje tę planetę, a znaczniki innych graczy wracają do ich zasobów. Każdy z wyeliminowanych z danej planety graczy, otrzymuje za każdy znacznik życia, jaki posiadał na plancie, jeden dowolnie wybrany przez siebie zasób z chmury kosmicznego pyłu (np. jeżeli z planety wyeliminowane zostały 2 znaczniki życia danego gracza, to może on pobrać z chmury kosmicznego pyłu 2 dowolne znaczniki zasobów).
- Gracz może stworzyć gatunek na planecie, na której na początku swojej tury znajduje się przynajmniej jeden znacznik życia należący do tego gracza – dla przykładu:
- • jeżeli gracz na początku swojej tury ma na planecie 1 znacznik życia, to może ponieść trzykrotny koszt powstania życia i stworzyć gatunek. Tworząc gatunek, nie musisz mieć w swojej puli znaczników życia na każdy poziom, jaki rozwijasz.
- • Jeżeli gracz na początku swojej tury ma na planecie 2 znaczniki życia to może ponieść dwukrotny koszt powstania życia i stworzyć gatunek.
- Oznacza to, że gdyby Kasia w zaprezentowanym przykładzie miała jeszcze jeden znacznik energii, nie byłaby w stanie utworzyć gatunku na planecie skalistej dopiero co zasiedlonej trzema znacznikami życia. Aby posiadać tam gatunek, musi poczekać do kolejnej tury.

PRZYKŁAD

*Kasia na początku etapu rozwoju życia i zagrywania efektów kafli przestrzeni kosmicznej, posiada 3 znaczniki energii słonecznej, 1 znacznik gazu i 1 znacznik wody. W poniższym układzie może rozwinąć następujące poziomy życia:*

*Na planecie skalistej z jednym kosztem utworzenia życia (jeden znacznik energii słonecznej), może stworzyć trzy poziomy życia swojego koloru (3 znaczniki życia – po jednym za każdy koszt utworzenia życia), natomiast na planecie skalistej, gdzie kosztem utworzenia życia jest gaz i woda, może stworzyć 1 znacznik życia. Wykorzystane znaczniki życiodajnych zasobów wracają do chmury kosmicznego pyłu.*

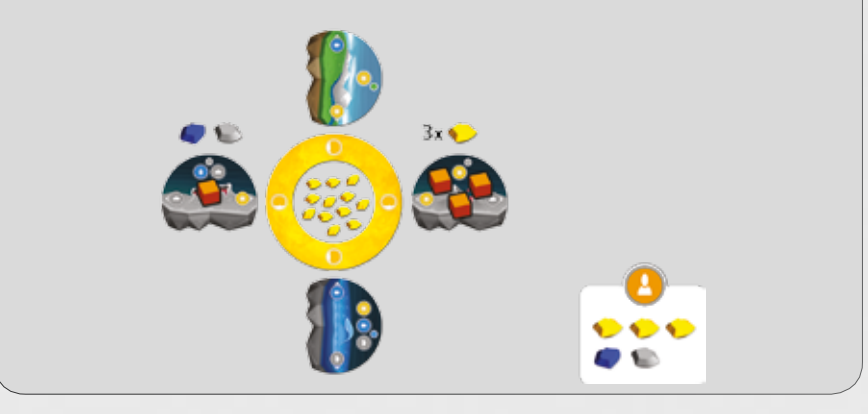

**Znacznik stymulacji cząstek:** Za stworzenie lub rozwój życia (w dowolnej ilości) na jednej planecie, gracz otrzymuje zawsze **1 znacznik stymulacji cząstek.** Jeżeli gracz w swojej turze stworzył lub rozwinął życie na więcej niż jednej planecie, otrzymuje tyle znaczników stymulacji cząstek, na ilu planetach stworzył/rozwinął życie. Za każdą zasiedloną w danej turze planetę, gracz może otrzymać maksymalnie jeden znacznik stymulacji cząstek.

#### PRZYKŁAD

*Kasia za stworzenie życia na dwóch planetach bierze z kafla Stymulacji 2 znaczniki stymulacji cząstek .*

**PAMIETAJ** 

 $\mathbf{O}(\mathbf{O}) = \mathbf{O}(\mathbf{O})$ 

Możesz otrzymywać znaczniki stymulacji cząstek za rozwój życia na danej planecie wyłącznie raz na turę. Jeśli dodałeś życie na planecie, za którą otrzymałeś już znacznik w tej turze (np. po zagraniu kafla przestrzeni kosmicznej otrzymałeś nowe zasoby, które umożliwiają Ci rozwinięcie życia na planecie, na której już utworzyłeś w tej turze życie) nie otrzymujesz dodatkowego znacznika stymulacji cząstek. Natomiast jeśli rozwinąłbyś życie na tej planecie w następnej turze, znacznik stymulacji cząstek trafiłby do Twoich zasobów.

#### **Aktywacja efektu specjalnego kafla stymulacji**

Jeżeli znaczniki stymulacji cząstek na kaflu efektu specjalnego wyczerpią się, gracze wspólnie przyczynili się do wywołania zderzenia cząstek. Oznacza to, że każdy gracz **musi wymienić** dwa posiadane znaczniki stymulacji cząstek, na jeden dowolny zasób z chmury pyłu kosmicznego **(2 znaczniki = 1 dowolny znacznik zasobu)**.

Jeżeli jakikolwiek gracz posiada nieparzystą liczbę znaczników stymulacji cząstek, wynik posiadanych znaczników, po ich podzieleniu przez 2, należy zaokrąglić w dół (np. gracz posiadający 2 znaczniki otrzyma jeden dowolny zasób, za 4 znaczniki otrzyma 2 zasoby, 3 znaczniki upoważniają do pobrania jednego dowolnego zasobu, natomiast 1 znacznik nie pozwala na pobranie żadnego). Po rozliczeniu efektu zderzenia cząstek wszystkie znaczniki stymulacji cząstek, układane są ponownie na kaflu stymulacji i ponownie mogą być dobierane podczas dalszej gry.

#### **B. Kafle przestrzeni kosmicznej**

W tej fazie gracze mogą również wykorzystywać posiadane **kafle przestrzeni kosmicznej.** Kafle mogą być zagrywane w dowolnej liczbie, w dowolnej kolejności i układach, w zależności od faktycznego zamysłu gracza.

#### **Cel kafla:**

Gracz może w tym momencie odsłaniać kafle przestrzeni kosmicznej sygnalizując graczom zrealizowane cele (jeżeli spełnił warunek celu) lub też wykorzystując natychmiastowe efekty kafli przestrzeni kosmicznej, przybliżając graczy do wywołania efektów specjalnych **(czarnej dziury** lub **burzy słonecznej)**, oddziałujących na wszystkich.

#### **Efekt kafla:**

Efekty kafli mogą być **jednorazowe** (po zagraniu są odrzucane do pudełka) lub **umieszcza-**

**ne pod planetami** do końca rozgrywki. Wszystkie efekty jednorazowe oznaczone są tłem w kolorze szarym natomiast efekty umieszczane pod planety oznaczone są tłem w kolorze granatowym.

**PAMIETAJ** 

- Nie można zagrać kafla na planetę, pod którą już znajduje się inny kafel przestrzeni kosmicznej.
- Jeden gracz nie może osiągnąć dwóch takich samych celów. Jeżeli podczas danej rozgrywki w posiadaniu gracza znajdzie się kafel przestrzeni kosmicznej z celem, który dany gracz wcześniej zrealizował, to może skorzystać tylko z efektu natychmiastowego znajdującego się na tym kaflu.
- Gracz może zagrywać kafle przestrzeni kosmicznej (zarówno jako cele, jak i jako efekty) wyłącznie w swojej turze.
- Jeżeli dobrałeś kafel przestrzeni i widzisz, że spełniasz jego warunki, to możesz go odkryć od razu i odłożyć na swoje miejsce, gdzie trzymasz zrealizowane cele.

#### **Przykład kafla przestrzeni kosmicznej umieszczanego pod planetą**

PRZYKŁAD

*Kasia postanawia użyć efektu natychmiastowego umieszczając pod planetę kafel przestrzeni kosmicznej aby pomniejszyć punkty kreacji, które otrzymają gracze, posiadający swoje życie lub gatunek na sąsiadujących planetach.*

*Aby nie zapomnieć o działającym efekcie gracze mogą użyć żetonów efektów kładąc je przy planetach, na których działa efekt kafla przestrzeni kosmicznej. Za wykorzystanie efektu natychmiastowego Kasia bierze 1 znacznik fuzji z kafla efektu specjalnego Fuzji .*

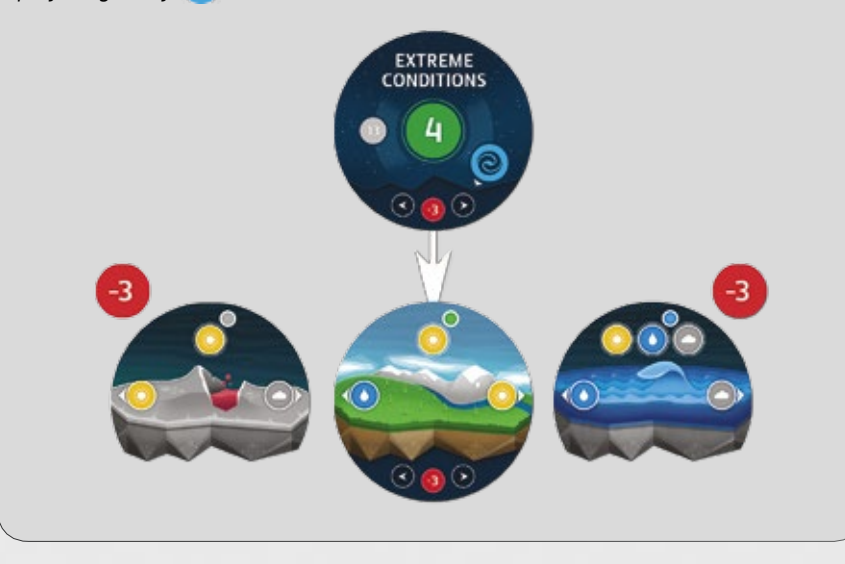

#### **Przykład jednorazowego efektu kafla przestrzeni kosmicznej**

#### PRZYKŁAD

*Kasia postanowiła zagrać efekt "pobierz dwa dowolne zasoby", z kafla przedstawionego na poniższym przykładzie.* 

*Kasia otrzymuje zatem dwa dowolnie wybrane zasoby, np. wodę i gaz, ale jednocześnie powoduje rozbłysk na wspólnej gwieździe. Tym samym musi pobrać jeden znacznik rozbłysku z kafla rozbłysku. Następnie Kasia odrzuca kafel przestrzeni kosmicznej do pudełka.*

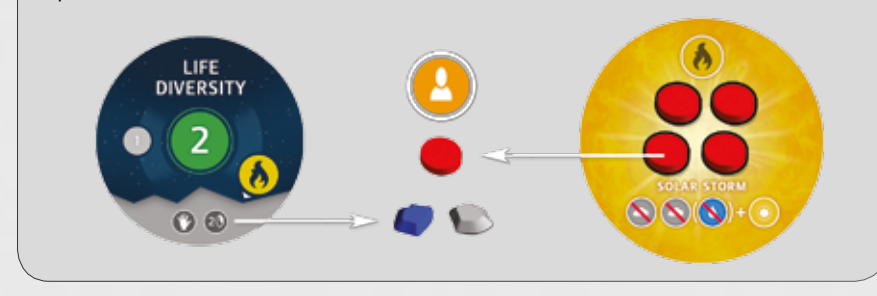

#### **Tworzenie życia i korzystanie z kafli przestrzeni można realizować w dowolnej kolejności i dowolnie wiele razy (ograniczeniem są kafle przestrzeni oraz zasoby).**

Jeżeli jakikolwiek gracz, w swoim ruchu, wykorzysta efekt natychmiastowy kafla przestrzeni kosmicznej, który zmusi go do pobrania ostatniego znacznika z efektów specjalnych fuzji lub rozbłysku, wywołuje odpowiednio czarną dziurę lub burzę słoneczną. Ich efekty muszą zostać NATYCHMIAST rozliczone.

#### **Aktywacja efektu Czarna dziura kafla fuzji**

Czarna dziura wchłania (każdemu z graczy, który posiada przynajmniej jeden znacznik fuzji) **po jednym** wybranym przez siebie kaflu przestrzeni kosmicznej, spośród tych, które posiada. Dodatkowo gracz, który najbardziej przyczynił się do powstania czarnej dziury (posiada najwięcej znaczników tego efektu), **traci jeden dodatkowy kafel (łącznie 2)**. Jeżeli którykolwiek z graczy nie posiada własnych kafli przestrzeni kosmicznej podczas rozliczania wywołania czarnej dziury, nie traci żadnego kafla ani innego zasobu. W przypadku, gdy wielu graczy dysponuje największą ilością znaczników czarnej dziury, wtedy, każdy z nich traci po 2 kafle przestrzeni kosmicznej.

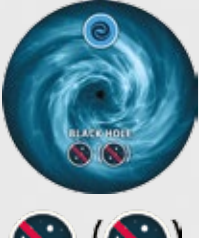

**PAMIETAJ** 

Gracze nie mogą stracić w ten sposób kafli przestrzeni kosmicznej, których cele zostały osiągnięte i odkryte dla innych graczy. Jeśli natomiast cel został osiągnięty, ale przed pojawieniem się czarnej dziury nie został ujawniony pozostałym graczom przez jego właściciela, może podlegać odrzuceniu. Wskazanie zrealizowania celu i odkrycie kafla w swojej turze chroni kafel przed odrzuceniem, nawet w przypadku, gdy gracz nie posiada innych kafli do odrzucenia, podczas rozliczania efektu czarnej dziury.

#### **Burza słoneczna**

Burza słoneczna powoduje utratę (przez wszystkich graczy, którzy posiadają przynajmniej jeden znacznik rozbłysku) **2 znaczników gazu** (gracz musi odłożyć swoje znaczniki do chmury kosmicznego pyłu). Gracz, który najbardziej przyczynił się do powstania burzy

słonecznej (posiada najwięcej znaczników tego efektu), dodatkowo traci **1 znacznik wody (łącznie 3 zasoby)**. Wszyscy gracze, którzy utracili na skutek burzy słonecznej znaczniki zasobów, biorą z chmury kosmicznego pyłu po **1 znaczniku energii**, bez względu na liczbę odrzuconych znaczników. Jeżeli którykolwiek z graczy nie posiada znaczników gazu podczas rozliczania efektu burzy słonecznej, nie traci żadnego zasobu. Po rozliczeniu efektu, wszystkie znaczniki efektów, układane są ponownie na kaflu i biorą udział w dalszych działaniach graczy.

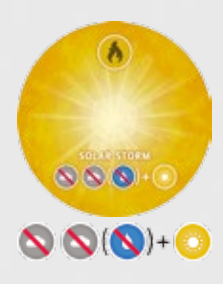

#### **Kontynuowanie rozgrywki**

Dalsze rozwijanie życia: Aktywny gracz, po zagraniu kafli przestrzeni kosmicznej i rozliczeniu efektów specjalnych, może w dalszym ciągu kontynuować rozgrywkę oraz rozwijać życie.

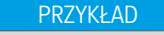

*Wracając do przykładu: Kasia uzyskała dwa dodatkowe znaczniki: gaz i wodę. W ten sposób może rozwinąć dodatkowe życie na planecie zajmowanej już przez jeden jej znacznik.*

*Dzięki temu Kasia ma już na tej planecie dwa swoje znaczniki życia. Jednak uwaga – nie otrzymuje dodatkowego znacznika stymulacji cząstek, ponieważ rozwinęła dodatkowe życie na tej samej planecie podczas tej samej tury. Jeżeli dokonałaby rozwoju życia na tej planecie w kolejnej turze, mogłaby pobrać kolejny znacznik stymulacji cząstek.*

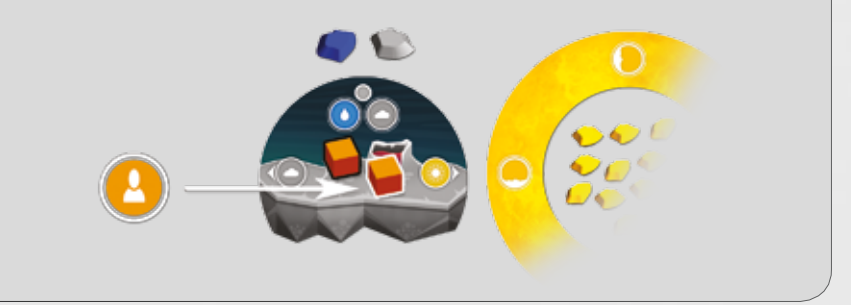

### Zakończenie tury gracza

Jeżeli gracz nie zamierza już rozwijać życia lub zagrywać efektów/ujawniać celów kafli przestrzeni kosmicznej, jego tura dobiega końca i następny w kolejności gracz rozpoczyna swoją turę od etapu narodzin planety w układzie.

#### Zakończenie gry

Rozgrywka trwa do momentu, w którym pobrany zostanie ostatni znacznik energii z kafla gwiazdy. Aktywny gracz kończy swoją turę i następuje zakończenie gry oraz etap zliczania punktów kreacji. Tym samym, każdy z graczy rozegrał 5 pełnych tur. Zasady zliczania punktów:

- • Liczbę punktów za znaczniki życia/gatunku mnoży się przez ilość życiodajnych zasobów, które potrzebne są do powstania/rozwoju życia określone na kaflu planety. Np. mając 2 znaczniki życia na planecie, dla której koszt powstania życia to gaz i energia, gracz otrzymuje 4 punkty kreacji (2 znaczniki życia x 2 koszty powstania życia = 4 punkty kreacji).
	- • Jeden znacznik życia wart jest 1 punkt kreacji.
	- • Gatunek wart jest 5 punktów kreacji.
- Punkty z każdego zrealizowanego celu dodawane są do sumy zdobytych punktów kreacji.
- • Należy uwzględnić wszystkie podwyższenia i obniżenia punktacji, wskazywane przez efekty kafli przestrzeni kosmicznej, aktywowane i umieszczone pod planetami. Efekty obniżające punkty z danej planety mogą obniżyć punktację maksymalnie do zera (nie można otrzymać z planety ujemnych punktów kreacji w finalnym podliczeniu).

**Remisy:** Jeżeli gracze kończą rozgrywkę z taką samą liczbą punktów kreacji wygrywa gracz z większą liczbą zrealizowanych celów. Jeżeli i w tym gracze remisują, wygrywa ten, kto stworzył więcej gatunków.

*Kasia zakończyła grę z następującym stanem życia, gatunków i zrealizowanych kafli przestrzeni kosmicznej jako celów.*

PRZYKŁAD

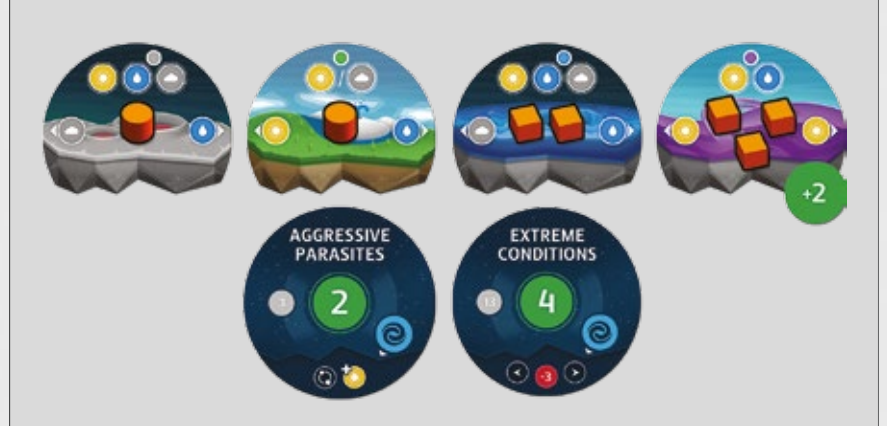

*Jej podliczenie punktów będzie wyglądało następująco:*

- **15 punktów kreacji:** za gatunek na planecie skalistej z 3 warunkami powstania *życia (5 za gatunek x 3 warunki powstania życia)*
- *• 5 punktów kreacji: za gatunek na planecie superziemia z 1 warunkiem powstania życia (5 za gatunek x 1 warunek powstania życia)*
- *• 6 punktów kreacji: za 2 znaczniki życia na planecie oceanicznej z 3 warunkami powstania życia (2 znaczniki x 3 warunki powstania życia)*
- *• 6 punktów kreacji: za 3 znaczniki życia na planecie gazowej z 2 warunkami powstania życia (3 znaczniki życia x 2 warunki powstania życia).*

*Dodatkowo Kasia dolicza sobie 2 punkty kreacji za planetę gazową ze względu na znajdujący się przy niej żeton efektu "+2p", który znalazł się na tej planecie ze względu na działający efekt kafla przestrzeni kosmicznej.*

*Na końcu Kasia dolicza sobie 6 punktów kreacji za zrealizowane cele z kafli przestrzeni kosmicznej (2 za Aggressive parasites + 4 za Extreme Conditions)*

*Kasia zdobyła na koniec gry 40 punktów kreacji.*

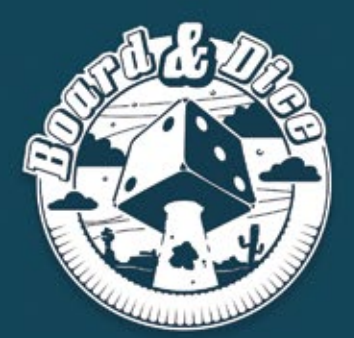

## **PUBLISHER**

**BOARD AND DICE S.C.** POLAND,<br>POLAND,<br>WROCŁAW 52-129,<br>RYSZARDA WAGNERA 34/14

www.boardanddice.com<br>www.facebook.com/boardanddice<br>www.twitter.com/boardanddice

**GAME & ART DESIGNER** PRZEMYSŁAW ŚWIERCZYŃSKI

**GAME DEVELOPER FILIP GŁOWACZ**